**Adobe Photoshop Free Download Kaise Kare**

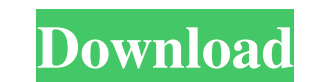

## **Adobe Photoshop Free Download Kaise Kare Crack (April-2022)**

Working with Photoshop In addition to importing images from your scanner and other sources into Photoshop, you can use Photoshop, you can use Photoshop as a tool for creating your own images. In this section, you see how t tips on how to use other program options, see the sections later in this chapter. The following steps provide a brief introduction to creating images in Photoshop, including the use of the layers and Path Finder panel, as

### **Adobe Photoshop Free Download Kaise Kare With License Code**

What is Photoshop? Photoshop is the industry standard for photo editing and graphics. It was originally developed for workstation computers, but also comes as a standalone application. Though other software tools have exis Discord emoji creators and meme-makers use Photoshop to edit images, create new high-quality images, or both. In fact, it is widely recognized as a sort of "killer app" for the creative industry. This tutorial will teach y multi-faceted application. It is the go-to image editing software for photographers, graphic designers, web designers, web designers, editors, web developers, meme-makers, and so on. The following tutorial will teach you h graphic designer. To start, you need to download the latest version of Adobe Photoshop from the official website and create a new document. You can either do this step manually through the program, or with a shortcut. Go t like a camera captures photos. However, when you are opening an image, this doesn't mean you will have to save it as an image. You can choose to save your image as a JPEG, PNG, TIF, PSD, TGA, or PPS. This is what the image 800 pixels to make the document have more room, and also change the height from 500 pixels to 800 pixels. When you create a new document, Photoshop 05a79cecff

## **Adobe Photoshop Free Download Kaise Kare Crack Registration Code Download 2022 [New]**

Q: how to add Java library to eclipse workspace Is there a way to automatically add a java library to a specific Eclipse workspace (eg I add an artifact jar to the buildpath of a project)? I'm aware that you can add a libr Build Path, expand the Libraries tab and click on Add JARs... [Psychological distress among workers in healthcare centers]. Healthcare workers are at high risk for developing mental disorders, as well as burnout, which lea population and the difficulties of the healthcare professional to get access to routine mental health services and use of specialized healthcare, the purpose of this study was to evaluate the extent of psychological distre professionals was conducted through self-administered questionnaires applied to a cross-sectional sample of healthcare workers in five different units. Data were analyzed with the Statistical Package for the Social Science participants had a university degree. There were significant differences between the differences between the differences between the different specialties (p=.01). The prevalence of psychological distress was 82% (95% CI, of balance between work and personal life, isolation, alcohol and caffeine consumption, and use of mobile phones on the job. This study demonstrated the high prevalence of psychological distress in healthcare workers in a to a collector, and more particularly to a collector adapted for use in

# **What's New in the Adobe Photoshop Free Download Kaise Kare?**

This afternoon I got an email from a reader asking about the pattern for the larger sock pattern. I had figured the pattern. Would be tricky, but this one was so easy I was shocked. It is a very basic ally make any pattern Make sure the calculations are correct for your yarn. I did not have the measurements for the smaller pattern, so I just did the math for a size and went with it. 2. You need a little over 2x the amount of yarn you would n as long as it works for a sock. 6. Begin at the lower quarter of your foot (the bottom of the inside of the sock). Start with the white stripe and knit 5 rows. Next comes the second stripe (fuchsia) and then the top stripe before the plait. With blue, knit 15 rows. Place marker and switch colors to the next stripe, white. You are done knitting the first round. 7. Now you have to do the heel. First you are going to knit in stockinette stitch heel as long as you like. After you have knit the right side of the heel down to the toe hole, take off the markers. I knit 1 1/2 times the length of the toe hole. Then I cast on the number of stitches I want the heel to b

### **System Requirements:**

System Requirements for the NPL NSW Game Beta build Minimum spec: Requires 8GB RAM and 60GB free storage. High spec: Requires 16GB RAM and 120GB free storage. Recommended spec: Requires 20GB RAM and 120GB free storage. Sou big day for all of us, we can't wait

<https://progressivehealthcareindia.com/2022/07/01/photoshop-background-eps-file/> <http://cyclades.in/en/?p=79870> [https://leadershipeditors.com/wp-content/uploads/2022/07/Photoshop\\_3d\\_is\\_an\\_amazing\\_extension\\_It\\_sounds\\_crazy\\_to\\_some\\_of\\_us\\_but\\_it\\_works\\_very\\_well\\_.pdf](https://leadershipeditors.com/wp-content/uploads/2022/07/Photoshop_3d_is_an_amazing_extension_It_sounds_crazy_to_some_of_us_but_it_works_very_well_.pdf) <https://unibraz.org/1-800-textures-free-photoshop-brushes-brushes-and-textured/> <https://pascanastudio.com/wp-content/uploads/2022/07/jaqurosa.pdf> <https://www.studiodzonidzony.mk/mk/system/files/webform/photoshop-free-mod-download.pdf> <https://boldwasborn.com/photoshop-elements-9-0-direct-download/> [https://omniumy.com/wp-content/uploads/2022/07/Photoshop\\_cc\\_2020\\_download.pdf](https://omniumy.com/wp-content/uploads/2022/07/Photoshop_cc_2020_download.pdf) [https://shahjalalproperty.com/wp-content/uploads/2022/07/Sequestration\\_Software.pdf](https://shahjalalproperty.com/wp-content/uploads/2022/07/Sequestration_Software.pdf) <https://timber-wolf.eu/wp-content/uploads/ottmwre.pdf> <https://hradkacov.cz/wp-content/uploads/2022/07/chrwil.pdf> <https://gimgame.ru/adobe-photoshop-2020-update/> <http://imeanclub.com/?p=72529> <https://www.knightwood.com/system/files/webform/cvs/seddar348.pdf> <https://pouss-mooc.fr/2022/07/01/install-adobe-photoshop-cs6-64b/> <https://kalapor.com/adobe-photoshop-express-mod-apk-8-2-969-premium-modification/> <http://www.strelkabrno.cz/advert/download-adobe-free-photoshop-2018-13-0-full-version/> <http://iselinfamilylaw.com/adobe-photoshop-express-serial-key/> <https://jadetana.com/free-psd-brushes-for-photoshop/> <http://orbeeari.com/?p=28192>